### Git for Mere Mortals

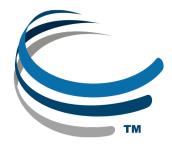

#### Meghan A. Balk

Oct. 11, 2019

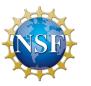

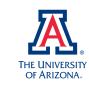

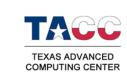

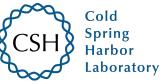

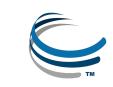

## General Workflow

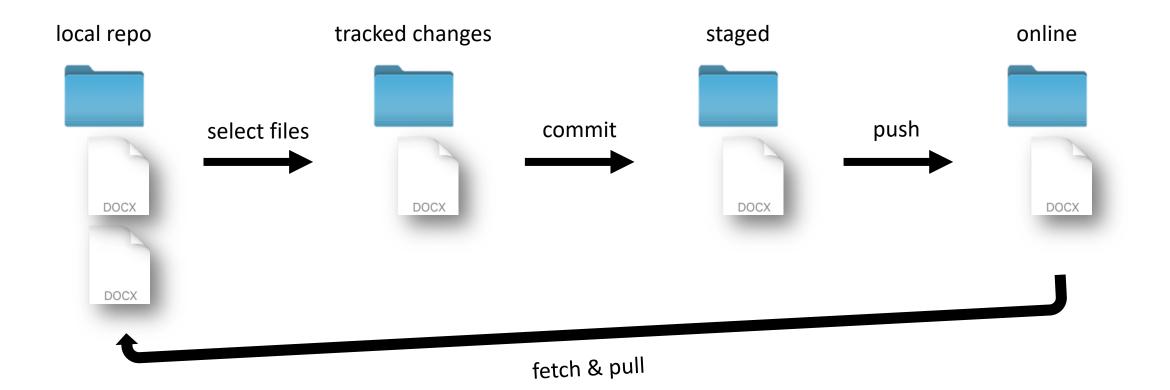

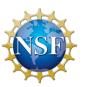

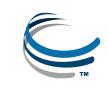

# Helpful Hints

- Always fetch & pull before working locally
- Best practice is list decisions and to-do's in "Issues"
- Submitting pull requests allows the group to approve changes
- Always write a commit message
  - let's you know how big or small the change was
- Working locally allows you to work without internet
- Make commits & pushes early and often!
- Working on a branch enables you to fix bugs without affecting other files in the repo on the master branch

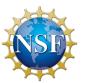

 Creating a fork is great for co-opting code or material for your own purposes

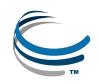

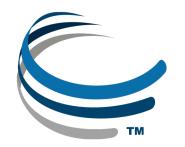

#### CyVerse is supported by the National Science Foundation under Grants No. DBI-0735191, DBI-1265383 and DBI-1743442.

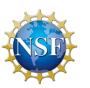

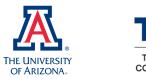

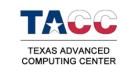

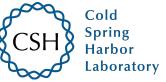

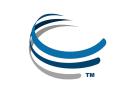